# **Inhalt**

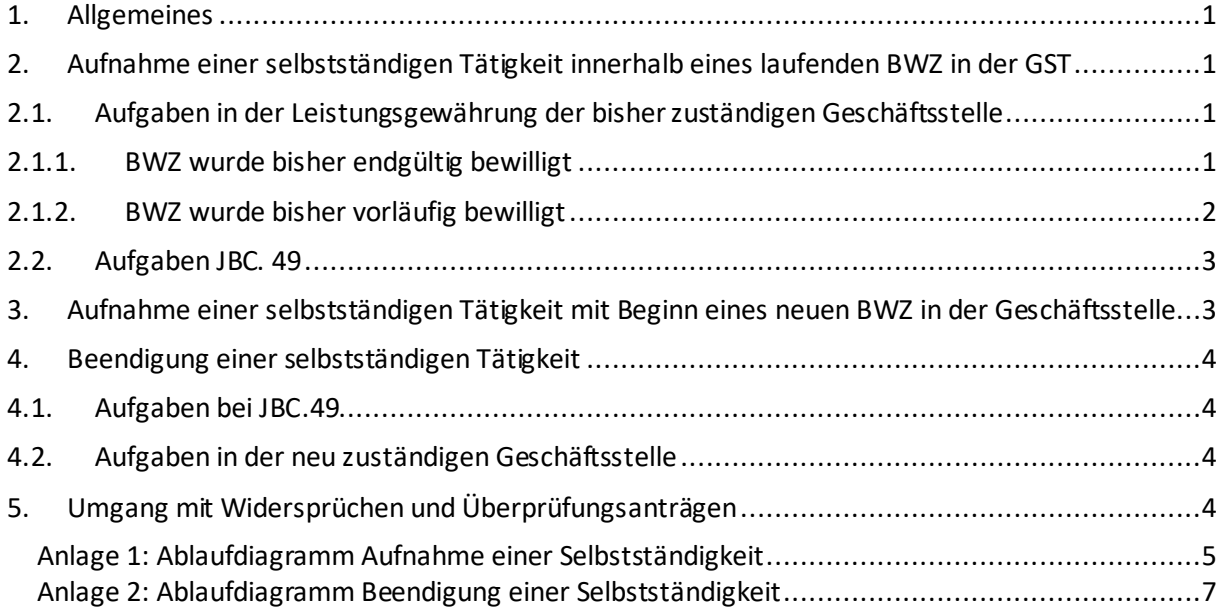

# <span id="page-0-0"></span>**1. Allgemeines**

Um den Beratungsansprüchen Selbstständiger im Leistungsbezug gerecht zu werden und um die komplexen Grundlagen und die Rechtsvorschriften der Einkommensermittlung aus selbstständiger Tätigkeit einheitlich anzuwenden, werden Kunden\*innen mit einer selbstständigen Tätigkeit ungeachtet einer neben- oder haupterwerblichen Ausprägung im Team JBC.49 beraten und betreut. Kunden\*innen, die lediglich eine Honorartätigkeit ausüben, verbleiben weiterhin in den 8 dezentralen Geschäftsstellen.

Aufgrund der im Team JBC.49 vorliegenden Fachkompetenz und Routine wird dort das Einkommen aus selbstständiger Tätigkeit federführend und vollumfänglich im Fall ermittelt. Der Verfahrenshinweis regelt die Zusammenarbeit zwischen JBC.49 und den Geschäftsstellen bei Aufnahme oder Aufgabe einer selbstständigen Tätigkeit.

## <span id="page-0-2"></span><span id="page-0-1"></span>**2. Aufnahme einer selbstständigen Tätigkeit innerhalb eines laufenden BWZ in der Geschäftsstelle**

## **2.1. Aufgaben in der Leistungsgewährung der bisher zuständigen Geschäftsstelle**

## <span id="page-0-3"></span>**2.1.1. BWZ wurde bisher endgültig bewilligt**

Wird der Leistungsfall vor dem 10. eines Monats aufgegriffen, so wird dieser zum nächsten Monat aufgehoben. Erfolgt die Bearbeitung in der Geschäftsstelle am oder erst nach dem 10. eines Monats, so wird der Leistungsfall zum übernächsten Monat aufgehoben. Hierzu wir der Vordruck **Aufhebungsbesch\_zukuenft\_Bewill\_vorlaeuf\_JBC.49**, welcher in AKDN im Ordner **Selbstständige** hinterlegt ist, genutzt.

# **Fachbereich Leistung und Recht**

Weiterhin ist dem\*der Kunden\*in ein Weiterbewilligungsantrag inkl. der Anlagen EK und EKS zuzusenden. In diesem Schreiben wird gleichzeitig der Termin zur Abgabe dieser Unterlagen bei JBC.49 angegeben. Dieser ist zuvor mit JBC.49 LG abzusprechen und soll innerhalb der nächsten 5 bis 8 Werktage liegen. Sollte die zuständige Fachkraft LG nicht erreichbar sein, ist die entsprechende Expertenfachkraft bzw. Teamleitung zu kontaktieren. Hierzu ist der in AKDN hinterlegte Vordruck **Aufforderung Mitwirkung neue Selbstständigkeit,** welcher im Ordner **Selbstständige** hinterlegt ist, zu nutzen.

Sollten weitere Poststücke zum Leistungsfall vorhanden sein, sind diese unverzüglich zu bearbeiten und die Akte mittels Aktenabgabeverfügung an JBC.49 zu übergeben. Sollte ein Schaden, der nicht aus der aufgenommenen Selbstständigkeit resultiert, festgestellt werden, so ist eine Schadensmeldung an JBC.24 zu fertigen, wenn nicht auch noch ein Schaden aus der aufgenommenen Selbstständigkeit hinzukommen wird.

Sollte jedoch abzusehen sein, dass aus der Selbstständigkeit ein Schaden hinzukommen könnte, so ist der Sachverhalt zum Schadenshergang als Aktenvermerk in d.3 zu hinterlegen und mit der roten Farbmarkierung für JBC.49 kenntlich zu machen (analog zum Verfahren des m.D. mit Dalebschäden bei vorläufigen Bewilligungen). JBC.49 fertigt dann selbstständig die Schadensmeldung für JBC.24.

# <span id="page-1-0"></span>**2.1.2. BWZ wurde bisher vorläufig bewilligt**

Wird der Leistungsfall vor dem 10. eines Monats aufgegriffen, so wird dieser zum nächsten Monat aufgehoben. Erfolgt die Bearbeitung in der Geschäftsstelle erst am oder nach dem 10. eines Monats, so wird der Leistungsfall zum übernächsten Monat aufgehoben. Hierzu wird der Vordruck **Aufhebungsbesch\_zukuenft\_Bewill\_vorlaeuf\_JBC.49**, welcher in AKDN im Ordner **Selbstständige** hinterlegt ist, genutzt.

Weiterhin ist dem\*der Kunden\*in ein Weiterbewilligungsantrag inkl. der Anlagen EK und EKS zuzusenden. In diesem Schreiben wird gleichzeitig der Termin zur Abgabe dieser Unterlagen bei JBC.49 angegeben. Dieser ist zuvor mit JBC.49 LG abzusprechen und soll innerhalb der nächsten 5 bis 8 Werktage liegen. Hierzu ist der in AKDN hinterlegte Vordruck **Aufforderung Mitwirkung neue Selbstständigkeit,** welcher im Ordner **Selbstständige** hinterlegt ist, zu nutzen. Sollte sich die Selbstständigkeit lediglich auf den zukünftigen Zeitraum auswirken (für den noch keine

Leistungen erbracht wurden), ist der gerade beendete Zeitraum unter den normalen Vorgaben endgültig festzusetzen.

Beispiel: BWZ 01.01.-30.06., Selbstständigkeit ab 01.05.. Bekanntgabe am 01.04., Aufhebung des Zeitraums zum 01.05.. Es ist kein Einkommen im Zeitraum 01.01.-30.04. aus Selbstständigkeit vorhanden. Der Zeitraum ist daher "normal" endgültig festzusetzen.

Sollte jedoch bereits Einkommen aus der Selbstständigkeit für den zurückliegenden Zeitraum, für welchen schon Leistungen erbracht wurden, zu vermuten sein, so kann durch die GST keine endgültige Festsetzung erfolgen. Vielmehr ist zu prüfen, welche Unterlagen zur endgültigen Festsetzung (ohne Selbstständigkeit) erforderlich sind. Diese sind in Form eines Aktenvermerks zu notieren, in d.3 abzulegen und mit der roten Farbmarkierung für JBC.49 zu kennzeichnen. Durch JBC. 49 werden dann die aus der Selbstständigkeit erforderlichen Unterlagen und die durch die GST vermerkten Unterlagen gemeinsam angefordert. Der Eingang der angeforderten Unterlagen wird durch JBC.49 nachgehalten.

Sobald alle erforderlichen Unterlagen eingegangen sind, errechnet JBC.49 das anzurechnende Einkommen aus der Selbstständigkeit. Dies teilt JBC.49 der zuvor zuständigen GST mit, sodass von dort die endgültige Festsetzung unter Berücksichtigung der weiteren Unterlagen für den abgeschlossenen Zeitraum erfolgen kann.

## <span id="page-2-0"></span>**2.2. Aufgaben JBC. 49**

Die Fallzuständigkeit von JBC.49 beginnt ab dem ersten WBA, der eine selbstständige Tätigkeit berücksichtigt.

Bei Terminabsprache zur Abgabe des WBA zwischen der bisher zuständigen Geschäftsstelle und JBC.49 wird der WBA durch JBC.49 in der Liste "WBA aus GSTEN" erfasst und statistisch weiter verfolgt.

Im Rahmen der persönlichen Antragsabgabe des WBA bei JBC.49 LG wird der\*die Kunde\*in hinsichtlich der internen Abläufe bei Aufnahme einer Selbstständigkeit und der Ermittlung des Einkommens aus der selbstständigen Tätigkeit beraten und aufgeklärt. Bezüglich der vorgelegten vEKS wird der\*die Kunden\*in dahingehend beraten, welche Unterlagen für die Feststellung des zukünftigen Leistungsanspruches noch erforderlich sind. Ggf. kann auch direkt ein Erstgespräch bei der Fachkraft berufliche Integration (JBC.49) vermittelt werden.

Sofern die selbstständige Tätigkeit bereits im vorherigen Bewilligungszeitraum ausgeführt wurde, ist zwischen 2 Fallkonstellationen zu unterscheiden:

- 1. BWZ war endgültig bewilligt
- 2. BWZ war vorläufig bewilligt

Zu 1.) JBC.49 prüft , ob und in welcher Höhe Einkommen aus der selbstständigen Tätigkeit anzurechnen gewesen wäre und fertigt eine Schadensmeldung an JBC. 24 unter Berücksichtigung der durch die bisher zuständige LG vermerkten sonstigen Schäden, sofern erforderlich.

Zu 2.) JBC.49 prüft, welche Unterlagen ggf. noch zur endgültigen Feststellung des Leistungsanspruches erforderlich sind. Diese Unterlagen werden zusammen mit den durch die bisher zuständige LG vermerkten weiteren Unterlagen im Rahmen des Mitwirkungsschreiben nach § 41 a SGB II angefordert und dem\*r Kunden\*in persönlich ausgehändigt. Sollte festgestellt werden, dass die aEKS auch direkt im Gespräch erstellt werden kann, übermittelt JBC.49 die maßgeblichen EIS zur Bestimmung des Einkommens aus selbstständiger Tätigkeit sowie den Textbaustein für den Änderungsbescheid der zuvor zuständigen Geschäftsstelle zur endgültigen Festsetzung über d3 als Vermerk. Ansonsten erfolgt die Übermittlung der EIS nach Eingang und Prüfung der entsprechenden Unterlagen. Gleichzeitig ist die bisher zuständige GST in d.3 an der Akte zu beteiligen, damit von dort aus die endgültige Festsetzung vorgenommen werden kann.

## <span id="page-2-1"></span>**3. Aufnahme einer selbstständigen Tätigkeit mit Beginn eines neuen BWZ in der Geschäftsstelle**

Sollte die Aufnahme einer selbstständigen Tätigkeit zeitgleich mit einem neuen BWZ beginnen, so ist der WBA an das Funktionspostfach von JBC.49 in d.3 zu übersenden und informiert den\*die Kunden\*in über den Zuständigkeitswechsel mittels des Vordrucks "**Anschreiben Zuständigkeitswechsel**" in AKDN im Ordner "**Allgemein**". Zudem ist die Aktenabgabeverfügung zu erstellen und ebenfalls an JBC.49 zu übersenden. Von dort wird selbstständig mit dem\*der Kunden\*in ein Termin zur Antragsabgabe vereinbart und der weitere Leistungsanspruch geprüft. Selbstverständlich ist ggf. noch vorliegende Post schnellstmöglich abzuarbeiten.

#### <span id="page-3-1"></span><span id="page-3-0"></span>**4. Beendigung einer selbstständigen Tätigkeit**

#### **4.1. Aufgaben bei JBC.49**

Die vorläufige Bewilligung ist zum nächstmöglichen Zeitpunkt in eine endgültige Bewilligung umzuwandeln (sofern keine anderen Umstände eine vorläufige Bewilligung notwendig machen). Unter Berücksichtigung der Art des ausgeübten Gewerbes ist eine Prognose zu erstellen, ob noch mit Abwicklungsgewinnen o.ä. zu rechnen ist. Hierzu sind die entsprechenden Unterlagen anzufordern.

Die Akte ist nach Erfassung in die Aktenabgabeliste über d3 an die neu zuständige Geschäftsstelle abzugeben. Mit der Aktenabgabe werden die noch erforderlichen abschließenden Angaben zum Einkommen aus selbstständiger Tätigkeit mit jeweils 4 bzw. weiterer 4 wöchiger Frist angefordert. Die endgültige Festsetzung ist zeitnah anzustreben. Sobald die endgültige Festsetzung abschließend erfolgt ist, informiert JBC.49 die zuständige Geschäftsstelle hinsichtlich der zu beachtenden Wiedervorlagen und das die Bearbeitung abgeschlossen ist. Sollte eine Aufrechnung nötig sein, ist dies der neu zuständigen GST mitzuteilen, damit von dort aus, eine weitere Prüfung erfolgt.

#### <span id="page-3-2"></span>**4.2. Aufgaben in der neu zuständigen Geschäftsstelle**

Da durch JBC.49 Unterlagen für den zurückliegenden Zeitraum angefordert worden sind, ist eine zeitnahe Postsichtung und Verteilung in der Geschäftsstelle erforderlich. Sollten Unterlagen, die die Vergangenheit betreffen in der Geschäftsstelle eingehen, sind diese zeitnah JBC.49 zuzuleiten.

Sofern nach der endgültigen Festsetzung durch JBC. 49 Aufrechnungen erforderlich sein, so sind diese durch die neu zuständige Geschäftsstelle nach erfolgter Anhörung in AKDN einzugeben und zu bescheiden.

#### <span id="page-3-3"></span>**5. Umgang mit Widersprüchen und Überprüfungsanträgen**

Grundsätzlich sind eingehende Widersprüche und Überprüfungsanträge durch das Team zu bearbeiten, in dessen Betreuung der Fall sich aktuell befindet.

Sofern sich die Widersprüche und Überprüfungsanträge auf die Anrechnung von Einkommen aus Selbstständigkeit beziehen, ist bei Bearbeitung durch die GSTen das Team JBC.49 zur Prüfung des korrekt angerechneten Einkommens einzubeziehen. Dieses teilt nach Überprüfung die entsprechenden EIS und ggf. einen Textbaustein mit.

Gez. Stelzer

Verteiler: Vorstand FBL 2+3 JBC.0106 JBC.2001 JBC.22 JBC.41-49 GSTL und TL

Stand 12.2023 4

#### <span id="page-4-0"></span>**Anlage 1: Ablaufdiagramm Aufnahme einer Selbstständigkeit**

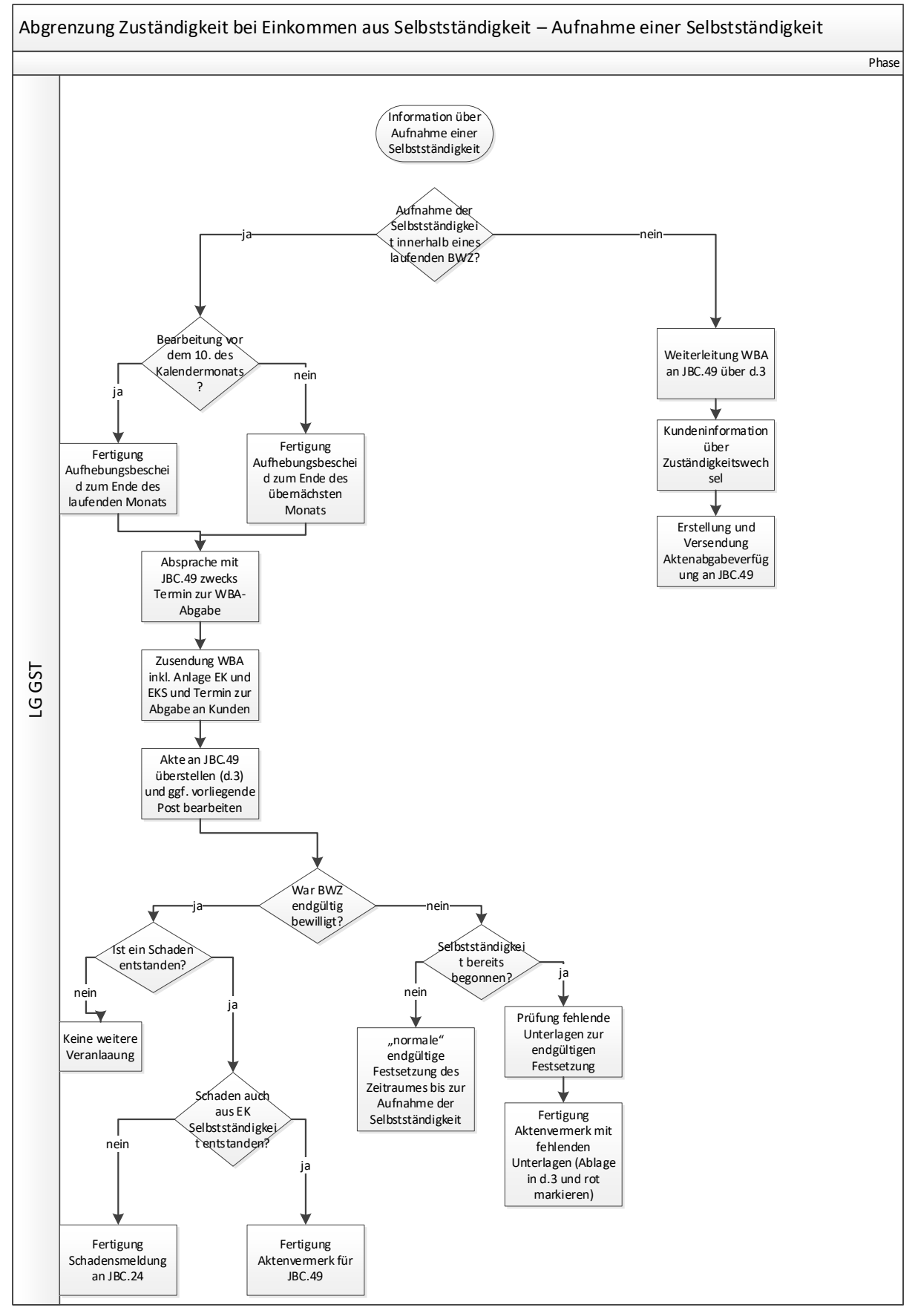

# **Fachbereich Leistung und Recht**

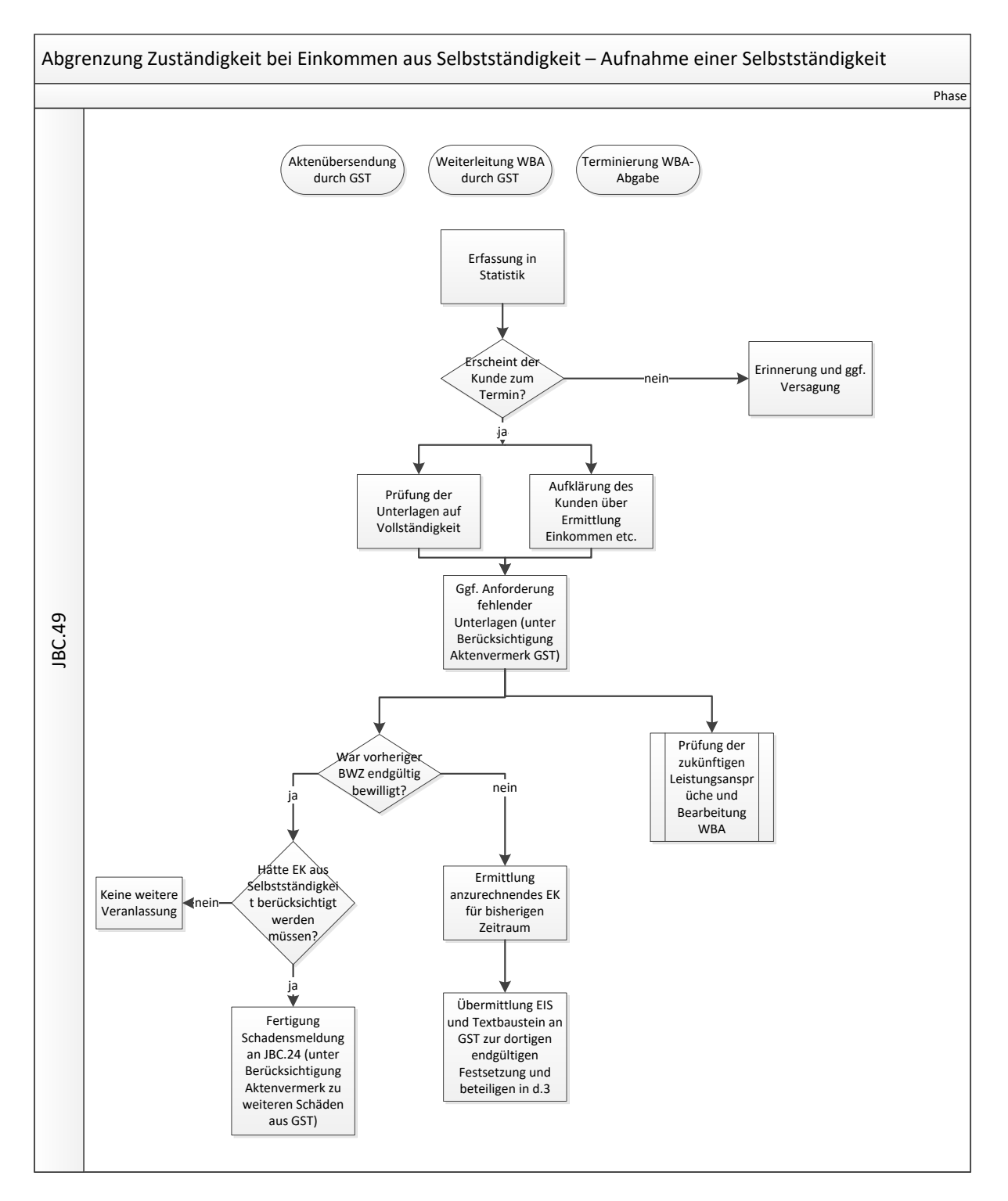

#### <span id="page-6-0"></span>**Anlage 2: Ablaufdiagramm Beendigung einer Selbstständigkeit**

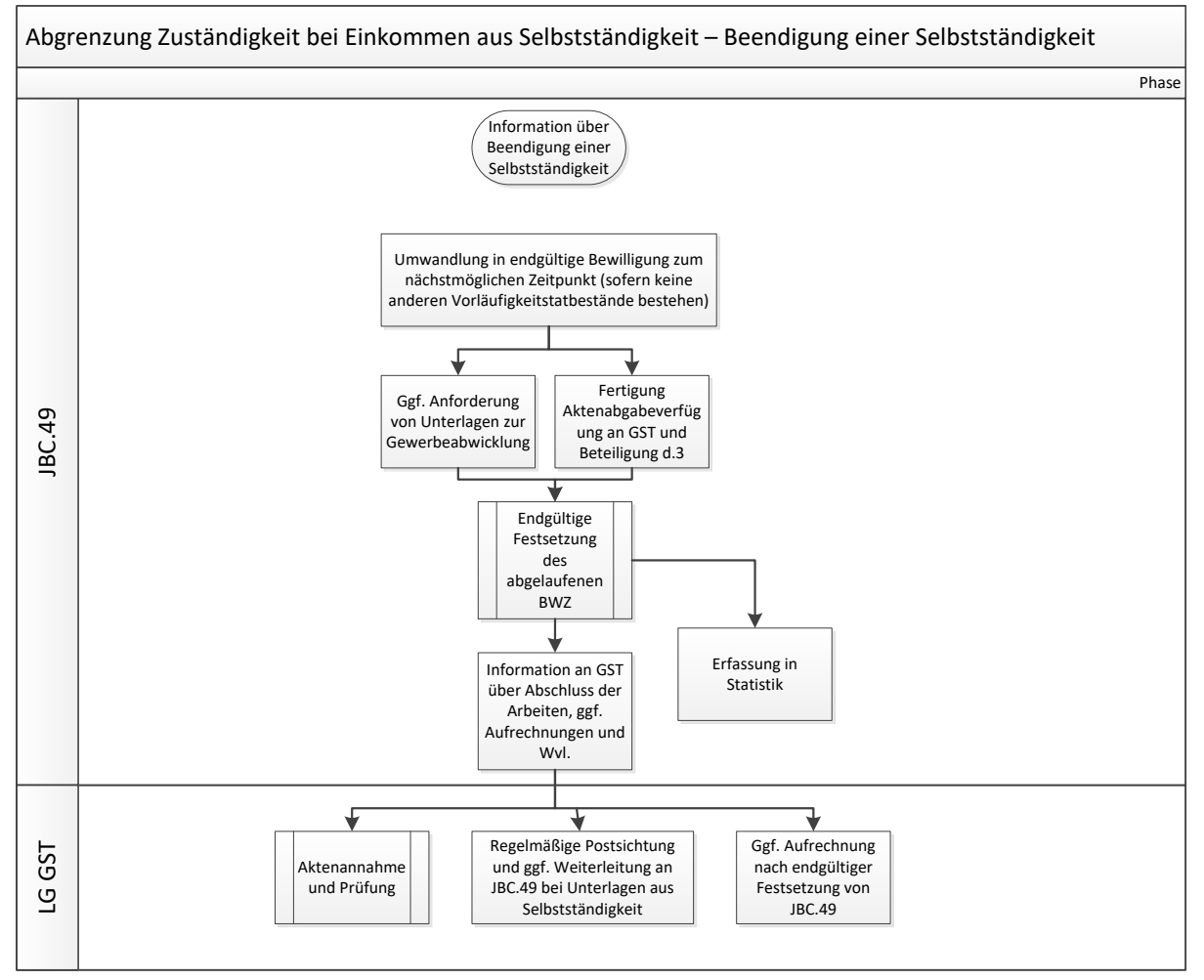